أمانة مجلس الجامعة **Tanta University Secretariat of University** Council مجلس الجامعة المنعقد بتاريخ ٢٠٢١/٧/٢٨ والممتدة حتى ٢٠٢١/٧/٣١ الجلسة الثانية عثىر القسرار:-٢١-وافق مجلس الجامعة بجلسته المنعقدة في ٢٠٢١/٧/٢٨ والممتدة حتى ٣٠٢١/٧/٣١ على قواعد ونسب توزيع الطلاب المقيدين بالمستوى الأول على الشعب الدراسية بالمستوى الشاتي بكليـة العلـوم لتشـعيب الطـلاب فـي العـام الجـامعي ٢٠٢١/٢٠٢١ ونتك بعد موافقة الأقسام العلمية وذلك على النحو الموضح تفصيلاً بالمذكرة المعروضة . امين المجلس  $\frac{1}{\sqrt{w}}$ ( السيد الاستاذ/ أحمد رشاد شنسي ) [Document title] [Document subtitle] Abstract  $\frac{1}{2}$ document. When you ready to add your content, just content, and start typing.] الجلسة الثانية عشر المنعقدة في ٢٠٢١/٧/٢٨ والممتدة حتى ٢٠٢١/٧/٢١

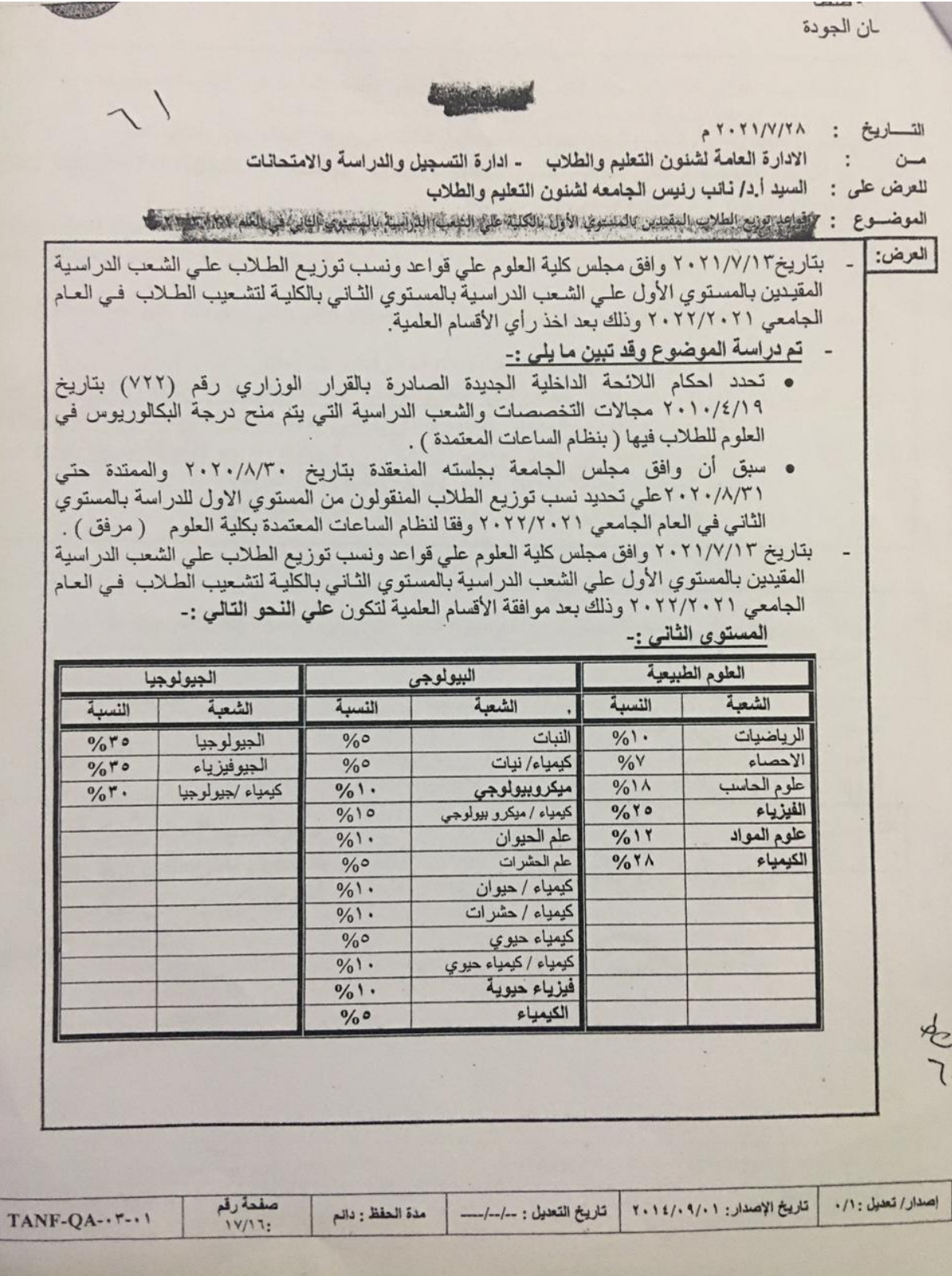

بة طنطا مان الجودة **VENDER OF** وحيث أن نسب التوزيع التي اقر ها مجلس الكلية تتفق مع ما سبق وان قرره مجلس الجامعة في ٢٠٢٠/٨/٢٠ والممتدة حتى ٢٠٢١/٨/٢١ فيما عدا النسب المخصصة لقسمي (الرياضيات والاحصاءو علوم الحاسب). وحيث أن مجلس شنون التعليم والطلاب يختص بتنظيم قبول الطلاب في مرحلة البكالوريوس أوالليسانس . تم عرض الموضوع على مجلس شنون التعليم والطلاب بجلسته المنعقدة7٠٢١/٧/٢٥ حيث ناقش المجلس الموضوع في ضوء ما يلي :-• احكام اللائحة الداخلية الجديدة ( بنظام الساعات المعتمدة) الصادرة بيالقرار الوزاري رقم (٧٢٢) بتاريخ ٢٠١٠/٤/١٩ والتي تحدد مجالات التتخصصات والشعب الدراسية التي يتم منح درجة البكالوريوس في العلوم فيها للطلاب. نسب توزيع الطلاب المنقولين من المستوي الأول للدراسة بالمعسوي الثاني والتي سبق وان وافق عليه مجلس الجامعة  $\bullet$ والمشار الية بعالية قرار مجلس كلية العلوم بجلستة المنعقدة بتاريخ ٢٠٢١/٧/١٢ والمشار الية بعالية - وقرر المجلس :- الموافقة على قرار مجلس كلية العلوم بجلستة المنعقدة بتاريخ ٢٠٢١/٧/١٢ بشان قواعد ونسب توزيع الطلاب المقيدين بالمستوي الأول على الشعب الدر اسية بالمستوي الثاني بالكلية لتشعيب الطلاب في العام الجامعي ٢٠٢٢/٢٠٢١ وذلك بعد موافقة الأقسام العلمية وعلى النحو الموضح تفصيلا بالمذكرة المعروضة وكتاب الكلية المرفق واوصى المجلس بعرض الموضوع على مجلس الجامعة للاختصاص . بناءُ على ما تقدم والأمر معروض على سيادتكم للتفضل برفع الموضوع للسيد أ د/ رنيس الجامعة للتكرم بعرضه على مجلس الجامعة A waited منير الإدارة اسه: تادير عيد لمعزنز بيوج  $: -40$  $\longmapsto$  $Shd/$  $\overline{\cal U}$  $\sim$ التوقيع : التوقيع :  $12.14^{12.7}$  $\begin{minipage}{.4\linewidth} \centering \begin{tabular}{|c|c|c|c|c|} \hline \multicolumn{1}{|c|}{\textbf{1}} & \multicolumn{1}{|c|}{\textbf{1}} & \multicolumn{1}{|c|}{\textbf{2}} & \multicolumn{1}{|c|}{\textbf{3}} & \multicolumn{1}{|c|}{\textbf{4}} & \multicolumn{1}{|c|}{\textbf{5}} & \multicolumn{1}{|c|}{\textbf{6}} & \multicolumn{1}{|c|}{\textbf{6}} & \multicolumn{1}{|c|}{\textbf{6}} & \multicolumn{1}{|c|}{\textbf{6}} & \multicolumn$ التاريسخ :  $V_{2} - |V_{+}| L_{2,1}$  $\pm$   $\frac{1}{\sqrt{2}}$  $-1$  $-31$ جرفع للسبد ٢٠٣ / ديس إلحادهم  $\cdot$ للتنضل بالموافقت علاج محام<br>الموضوع مرسم جامعة 2 am the places ortalpe  $\rightarrow$ 

## نظام التشعيب الإلكتروني<br>لطلاب كلية العلوم

نتيجة التشعيب الإلكتروني لطلاب المستوى الثاني للعام الجامعي 2020-2021

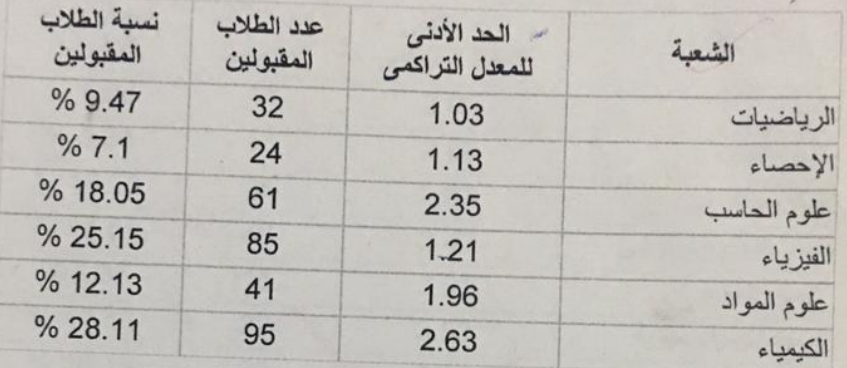

مجموعة العلوم الطبيعية :- 338 طالب

Care Lawrence

## مجموعة الطوم الجيولوجية :-64 طالب

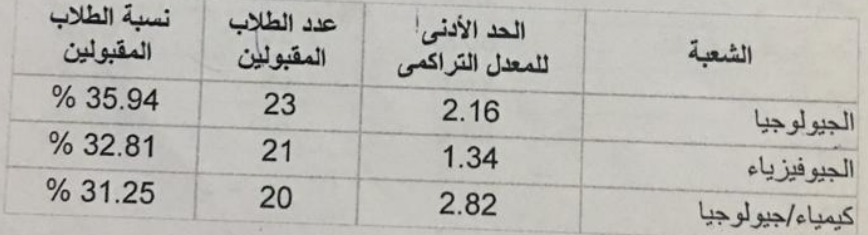

 $\begin{array}{c}\n\overline{\mu_{\lambda}}\\
\overline{\lambda_{\mu\nu}}\,\overline{\mu_{\lambda\lambda}}\,\\
\overline{\lambda_{\mu\nu}}\,\overline{\mu_{\lambda\lambda}}\,\\
\end{array}$ 

مدير وحدة الإرشاد الأكاديمي

 $M22$ 

وكيل الكلية لشنون التعليم والطلاء